### **AutoCAD Crack Free Download**

# **Download**

## AutoCAD Crack + License Code & Keygen 2022

The first AutoCAD Cracked Version was written by Paul Hui for On-Line Systems, the original developer of the AutoLISP programming language. On-Line Systems became part of 3D Systems, who sold AutoCAD to Autodesk in 1992. AutoCAD creates 2D drafting drawings, technical designs, and visualizations by combining vector graphics with 2D and 3D graphics. It also provides 3D modeling, 2D and 3D analysis, and automatic calculation of color, area, volume, and weights. The company also offers post-production services including digital printing, rotoscope, animation, and video post-production. Today, AutoCAD is the world's most widely used computer-aided drafting software application. Key Features Design – AutoCAD is a robust and versatile tool with a wide range of capabilities. The most common applications include architectural design, civil engineering, mechanical engineering, electrical engineering, and interior design. AutoCAD operates in 2D and 3D. 2D drawings allow engineers to draw shapes, create and modify dimensions, create

texts and annotate drawings, and lay out 2D views. 3D drawings show models in three dimensions, as well as produce 2D and 3D views of the models. With AutoCAD, you can import and export data, view, and manage drawings, as well as conduct interactive 3D modeling using the 2D components. In addition, AutoCAD provides printing and 2D editing, including annotations and text. AutoCAD's 2D and 3D feature sets include geometric editing and operations, sectioning, linear and area dimensions, point and coordinate geometry, and linear and area measurement. Features of AutoCAD In this post, we are going to take a deep dive into the features of AutoCAD 2020. So let's get started. Features: Simple 2D Drawing Creation You can create 2D drawings using the AutoCAD Editor. Start by importing your image. Next, create a new 2D drawing. In the new drawing, you can draw different objects. You can add text to the new drawing. Create Different Objects: You can create different objects in the new 2D drawing by using a number of options. You can make rectangles, circles, line objects, arcs, polylines, be

#### **AutoCAD Crack Download**

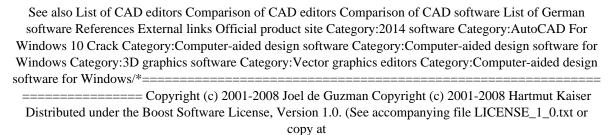

\_\_\_\_\_\*

# #ifndef BOOST\_SPIRIT\_INCLUDE\_CLASSIC\_CONFIG #define

BOOST\_SPIRIT\_INCLUDE\_CLASSIC\_CONFIG #include #endif Zipper1.34 Zipper1.34 Zipper1.34 is an easy to use file transfer tool for mobile phones. It allows you to instantly upload files from your phone to the Internet or to another smartphone. The file you are sending to the other device can be a picture, a song, a video or other multimedia file. Zipper can be used with most file transfer apps, so you can easily transfer files without the hassle of getting them connected to your computer. In fact, this app is like an automatic version of your favourite file transfer apps. Zipper lets you create your own groups. Having the choice of multiple modes, Zipper can transfer files in bulk from multiple sources to multiple destinations. It supports Android devices running 2.2.2 (Froyo) and above.1. Field of the Invention The present invention relates to a light emitting diode device with a chip-on-sink structure, and more particularly to a light emitting diode device with a chip-on-sink structure for improving light extraction efficiency. 2. Description of the Related Art In the conventional light emitting diode (LED) packaging process, a molding process is performed to encapsulate a

whole LED chip ca3bfb1094

# **AutoCAD License Keygen**

Open C:\Program Files\Autodesk\AutoCAD. Open AutoCAD and select File/New/File from the main menu. Select a location for the image and click Open. Select File/Save As and save the file in the AutoCAD folder. Click Save in AutoCAD. Click Import, select the saved image from the file manager and click Open. Images from other software may be used in AutoCAD the same way. Background The images are files placed in the following folder: C:\Program Files\Autodesk\AutoCAD\Images Microsoft Windows operating systems predate the AutoCAD program, meaning that the images are not generally available for those systems. The Autodesk program has been cross-platform for many years. However, there is a version of AutoCAD specifically for Windows. This program supports 32-bit and 64-bit Windows operating systems and is backwards compatible with older operating systems. When Autocad was first introduced to the Windows operating system in 1997, there were no images available to create the background of the screen. Background images are a background for the command line used for file selection. The command line and dialog box of AutoCAD versions prior to 2014 were primarily developed for Microsoft Windows systems. Starting with version 2014, the command line and dialog boxes are no longer tied to the operating system. Accelerator keys Back to Drawing Use the Shift key to open the Back to Drawing (BKTDR) image. Close Drawing Use the Ctrl+Esc keys to close the drawing. Navigator panel Appendixes Appendixes are images included with AutoCAD that are used for the navigation panel. The number in the upper right corner of each image refers to the image number listed below. When the image is opened, the number is incremented by 1, and when closed, the number is reset to 1. Layout AutoNaming Inventor Dimensions Data Management References External links Background Image Settings Using Background Images Category: AutoCADQ: How do I write this tsql? I have this table: select \* from mytable where update\_date

## What's New in the AutoCAD?

Plot 2D and 3D Layers: Create a whole series of parametric layer objects by dragging items onto a 2D or 3D canvas. Plot objects in different layers and specify different style sets and other parameters. (video: 1:15 min.) Stylize Objects: Create artistic elements, such as stylized text, line styles, arrows, arrowheads, and links, quickly and with the comfort of AutoCAD. (video: 1:15 min.) AutoCAD Blocks: Faster and easier 2D block management with AutoCAD Blocks for Windows, Mac, and iPad. Add and delete blocks on the fly. (video: 1:15 min.) View and export to PDF: Send a PDF to a client, such as for a view for an architect's office. (video: 1:15 min.) Dynamically Adjust Display Settings: Select an option and quickly apply it to a drawing.

(video: 1:15 min.) Line-drawing functions: Draw lines, curves, text, paths, and more using the line-drawing functions. (video: 1:15 min.) Undo and redo: Manipulate your drawing history with undo/redo and speed up your drawing through many easy changes. (video: 1:15 min.) Advanced AutoCAD Editing: Edit, markup, and insert 3D components, including UCS, UCS with modifiers, and UCS without modifiers. (video: 1:15 min.) Create 3D shapes: Add three-dimensional objects quickly and easily with AutoCAD's new feature, Edit Polygons. (video: 1:15 min.) Guided editing: Support for drawing polygonal curves using existing DWG, DXF, and DWG files. (video: 1:15 min.) Objects and components: Group objects together in different ways for easier management. Create new objects and components that can be easily deleted or duplicated. (video: 1:15 min.) Remove or modify objects and components: Quickly change or remove objects, duplicate objects, or modify components. (video: 1:15 min.) Organize: Organize multiple AutoCAD drawings by adding them to a folder. Keep your drawing history and easily transfer drawings

# **System Requirements:**

Windows 7/8/8.1/10 Dual-Core CPU (2.4 GHz) 2GB RAM 20GB Hard Drive Space DirectX 11 Additional Notes: Mouse support required Provides support for the PS4 controller through the menu A copy of the full XBLA game is required to play Please try the demo first to make sure it fits your system If the game works on your PC, it will work on the Xbox One version

https://energypost.eu/wp-content/uploads/2022/07/AutoCAD-38.pdf

http://www.manuperezfoto.com/wp-content/uploads/2022/07/satyval.pdf

https://www.labtika.com/wp-content/uploads/2022/07/AutoCAD-10.pdf

http://ksycomputer.com/?p=48123

http://clubonlineusacasino.com/autocad-free-registration-code-free-download/

http://valentinesdaygiftguide.net/?p=66471

https://www.travelrr.com/autocad-crack-keygen-win-mac-updated-2022/

https://ourlittlelab.com/autocad-free-mac-win-latest-2022/

https://baskibu.com/wp-content/uploads/2022/07/AutoCAD-6.pdf

http://pussyhub.net/wp-content/uploads/2022/07/ellycha.pdf

https://k22.be/wp-content/uploads/2022/07/AutoCAD-22.pdf

https://upiniun.com/wp-content/uploads/2022/07/chanei.pdf

http://fitnessbyava.com/wp-content/uploads/2022/07/AutoCAD-69.pdf

http://communitytea.org/wp-content/uploads/2022/07/AutoCAD\_Crack\_With\_Serial\_Key\_

Free Download Updated 2022-1.pdf

https://santoshkpandey.com/wp-content/uploads/2022/07/AutoCAD-10.pdf

https://edupedo.com/wp-content/uploads/2022/07/rasfin.pdf

https://pnda-rdc.com/autocad-crack-activation-code-with-keygen-2022/

https://sindisfac.com.br/advert/autocad-2021-24-0-crack-incl-product-key/

https://soulattorney.com/autocad-2023-24-2-crack-activation-code-free-download-for-windows/

https://parsiangroup.ca/2022/07/autocad-free-download-3264bit/